## **Descubre todo lo que puedes hacer en Bilib.**

**Nuestra misión es fomentar el uso de las Tecnologías de la Información y la Comunicación en Castilla-La Mancha.**

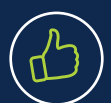

 $\blacktriangleright$  Ayudamos a la ciudadanía castellano-manchega a que aprendan a realizar trámites digitales con la Administración.

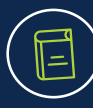

∫≋

 Formamos a la ciudadanía a través de cursos, talleres y webinars gratuitos sobre Tecnologías de la Información y la Comunicación (TIC).

 Asesoramos de forma gratuita a los profesionales de Castilla-La Mancha mediante la Red de Asesores Tecnológicos.

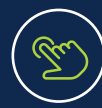

 Conectamos el medio rural llevando las TIC a todos los rincones de Castilla-La Mancha a través de los Puntos de Inclusión Digital, Centros de Internet y otras aulas formativas.

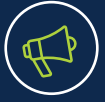

 $\checkmark$  Informamos a la ciudadanía sobre tendencias TIC, software libre, marketing digital, emprendimiento, transformación digital y formación TIC en el blog de Bilib.

Descubre todo lo que Bilib puede hacer por tí en: **www.bilib.es**

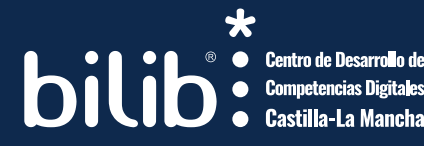

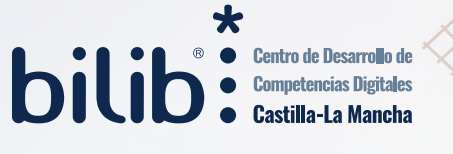

## **Centro de Desarrollo de Competencias Digitales de Castilla-La Mancha.**

Un espacio para desarrollar capacidades TIC a nivel personal y profesional al servicio de la ciudadanía de Castilla-La Mancha.

Fundación Parque Científico y Tecnológico de Castilla-La Mancha Paseo de la Innovación 1 - Planta baja C.P. 02006 Albacete

PAROUE CIENTÍFICO

Y TECNOLÓGICO E CASTILLA - LA MANCHA

**comunicacion@bilib.es**

## **www.bilib.es**

El Centro de Desarrollo de Competencias Digitales de Castilla-La Mancha, "Bilib", es un centro perteneciente a la Fundación Parque Científico y Tecnológico de Castilla-La Mancha para el desarrollo de actuaciones de impulso digital, capacitación TIC y fomento del uso de los servicios de la Administración Digital de la ciudadanía, trabajando en colaboración con la Dirección General de Administración Digital de la Consejería de Hacienda y Administraciones Públicas de la Junta de Comunidades de Castilla-La Mancha (JCCM).

**bitib** : Centro de Desarrollo de

# **Fórmate y Aprende de Forma Gratuita.**

**Bilib y la Junta de Comunidades de Castilla-La Mancha ponen a tu disposición más de 50 cursos online gratuitos para que aprendas de forma fácil y rápida y avances profesionalmente.**

**V** Diseño Gráfico y Multimedia Marketing y Negocio Online **V** Transformación Digital **V** Programación Software **Iniciación a la Informática** Redes Sociales **V** Empleo y Emprendimiento **V** Ofimática y Aplicaciones

¡y mucho más!

**Entra en formados.bilib.es y descubre todos nuestros cursos.**

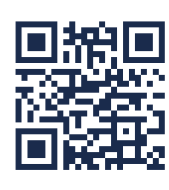

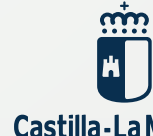

Castilla-La Mancha

 $\sqrt{\frac{1}{2}}$ Castilla-La Mancha

 $\mathbf{m}$ 

# **Aprende de forma fácil y rápida y amplía tus competencias.**

**Descubre el amplio catálogo de cursos online gratuitos que Bilib y la Junta de Comunidades ponen a tu alcance.**

#### **Cursos Gratuitos**

 $\big(\boldsymbol{\epsilon}$ 

 $\frac{\phi}{\phi}$ 

 $\Delta$ 

බ

Todos los cursos son gratuitos para todos los ciudadanos y ciudadanas de Castilla-La Mancha.

 **Adaptados a todos los niveles** Iníciate en internet o aprende nuevas competencias digitales sea cual sea tu nivel de conocimientos.

 **Contenido de calidad y de actualidad** Nuestros cursos abarcan las temáticas TIC más actuales y están desarrollados por profesionales expertos en la materia.

#### **Cursos Certificados**

Al terminar tu curso recibirás tu Certificado de Realización del mismo.

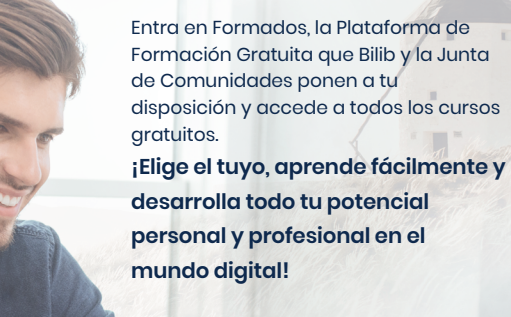

## **formados.bilib.es**

# **Elige tu curso gratuito, inscríbete gratis y avanza en tu carrera.**

En Formados tienes a tu alcance más de 50 cursos online gratuitos, de calidad y adaptados a todos los niveles:

# **Habilidades Digitales**

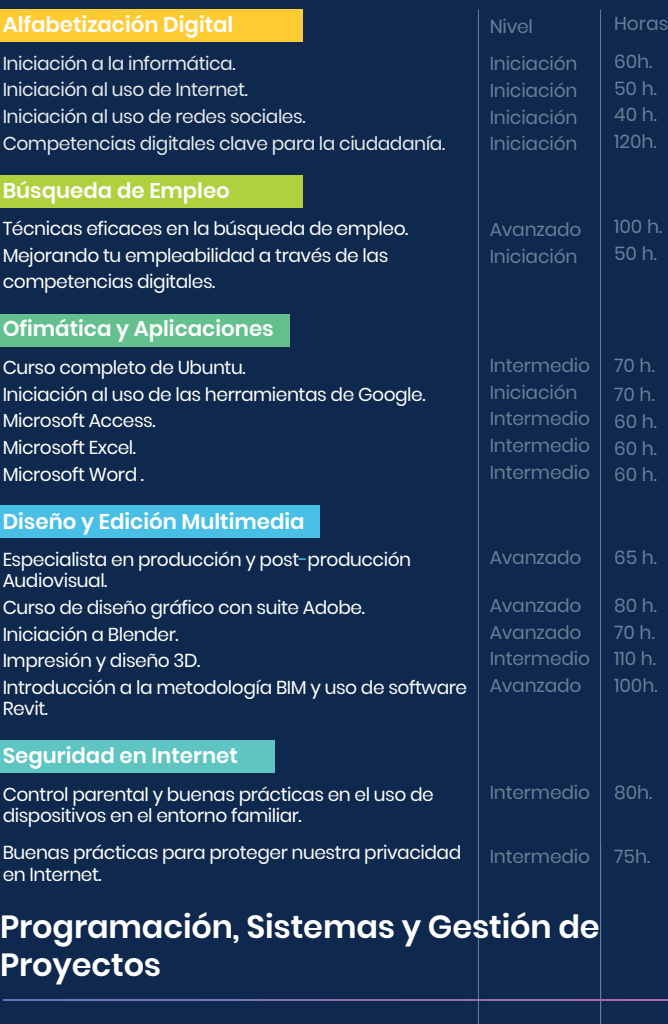

#### **Gestión de Proyectos**

Metodologías para la gestión de proyectos TIC.

#### **Programación Software**

Iniciación a la programación en PHP. Introducción a HTML, CSS y JavaScript.

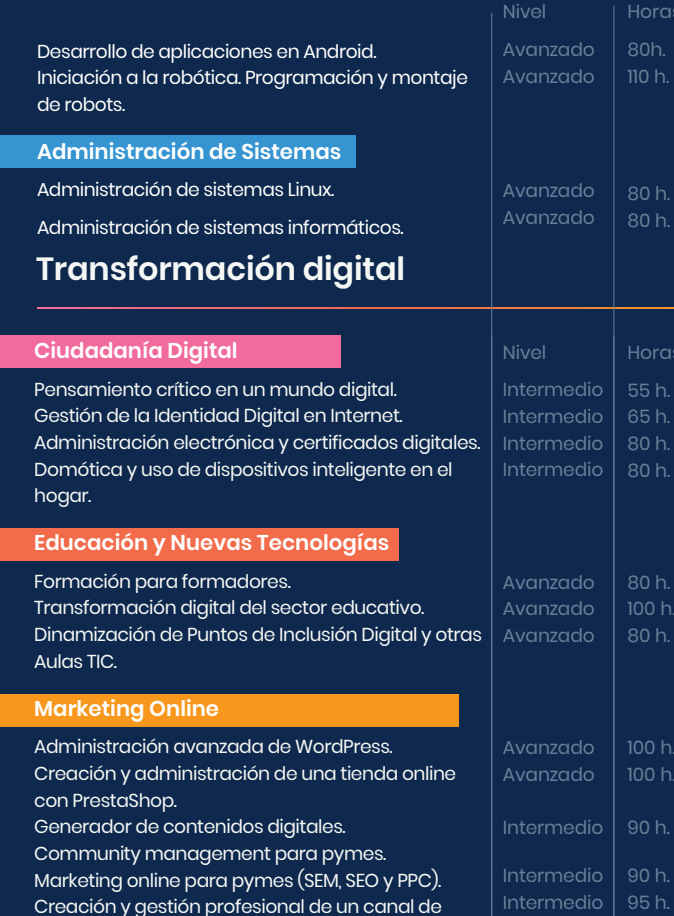

aras  $5<sub>h</sub>$  $5<sub>h</sub>$ 80 h.  $0<sub>h</sub>$ 

80 h.  $0<sub>b</sub>$ 

oras 80h.  $n h$ 

0 h. 10 h 0 h.

100 h.  $10h$ 

0 h.

#### **Empresa Digital**

YouTube.

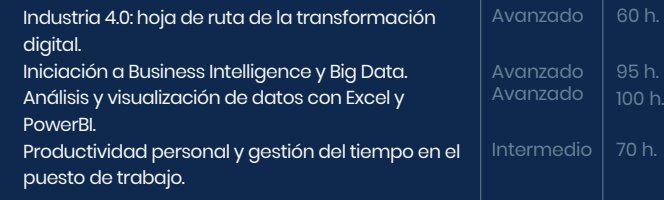

#### **Seguridad y Protección de Datos**

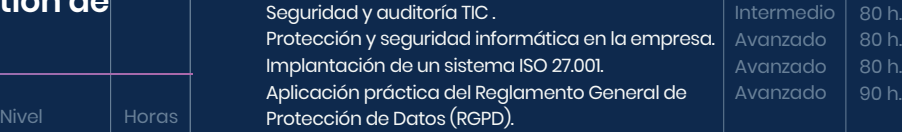

iDesarrolla tus<br>Competencias Digitales y Avanza en tu Carrera! Entra ahora e inscríbete en: formados.bilib.es

### Avanzado Intermedio 60 h.

Intermedio

Horas 70 h.

80 h.